## Praktikum in Rechentechniken der Physik

Runge-Kutta vierter Ordnung

# Thermodynamik

von

Eduard Seifert

Sommersemester 2013

Modulverantwortlicher: Prof. Dr. Dr. Wolfgang Cassing

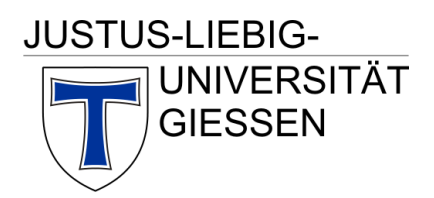

## Inhaltsverzeichnis

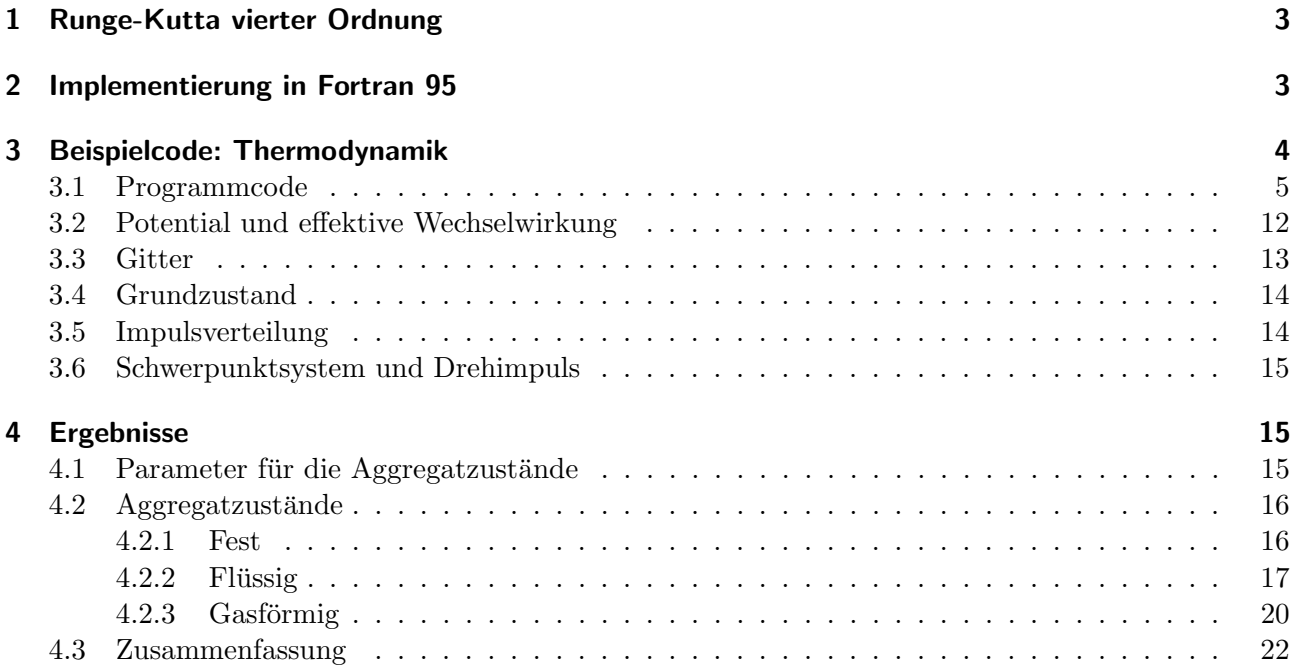

#### 1 Runge-Kutta vierter Ordnung

Vierte Ordnung Runge-Kutta wird zum Lösen gewöhnlicher einfacher Differentialgleichungen genutzt.

$$
\frac{\mathrm{d}}{\mathrm{d}x}y(x) = f(x, y) \tag{1}
$$

Gewöhnliche Differentialgleichungen (DGL) höherer Ordnung können dabei auf DGL erster Ordnung reduziert werden, hierzu später mehr. Der Runge-Kutta (RK) Algorithmus integriert diese DGL näherungsweise (in diesem Beispiel nach der Zeit). Im Runge-Kutta vierter Ordnung werden dabei 4 Zwischenrechnungen ausgeführt aus denen dann der errechnete Endwert durch bestimmte Addition der Terme erhalten wird. Durch die bestimmte Addition der Zwischenrechnungen fallen die Terme erster, zweiter und dritter Ordnung weg, weshalb man einen Fehler in der Größenordnung Schrittweite<sup>5</sup> erhält. Daher auch RK vierter Ordnung. An vier Punkten werden die Ableitungen der Variablen ausgewertet, einmal am Startpunkt, zwei auf halber Schrittweite und einer bei voller Schrittweite. Für die Variable  $y(x)$ , der Schrittweite h und der Ableitung von y nach x  $f(x_n, y_n)$  sieht der Algorithmus wie folgt aus:

$$
k_1 = h f(x_n, y_n)
$$
  
\n
$$
k_2 = h f\left(x_n + \frac{h}{2}, y_n + \frac{k_1}{2}\right)
$$
  
\n
$$
k_3 = h f\left(x_n + \frac{h}{2}, y_n + \frac{k_2}{2}\right)
$$
  
\n
$$
k_4 = h f(x_n + h, y_n + k_3)
$$
  
\n
$$
y_{n+1} = y_n + \frac{1}{6}(k_1 + 2(k_2 + k_3) + k_4) + O(h^5)
$$
\n(2)

Als Veranschaulichung des Algorithmus dient die folgende Abbildung (Numerical Recipes in Fortran77).

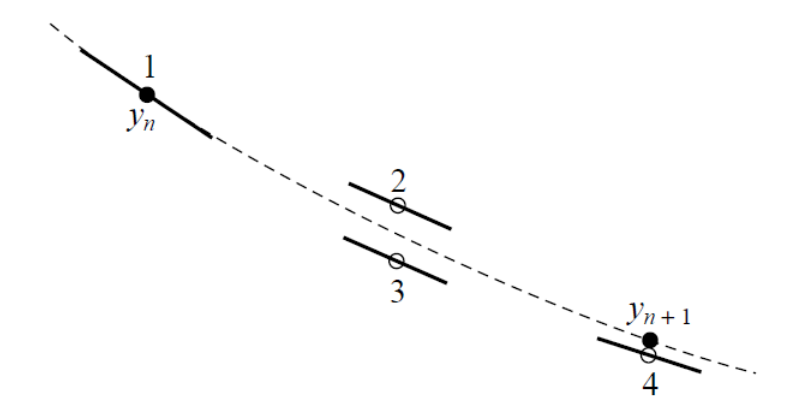

Abbildung 1: Veranschaulichung des RK vierter Ordnung: an vier Stellen werden die Ableitungen ausgewertet und nach Gleichung 2 aufaddiert.

#### 2 Implementierung in Fortran 95

Nachdem ein Unterprogramm zur Umsetzung des RK vierter Ordnung geschrieben und im Anschluss nach dem Vorgehen von Numerical Recipes in Fortran90 optimiert wurde, wurde der nachfolgende Code zur Integration der Bewegungsgleichungen verwendet. Das Einbinden eines Moduls, in dem die Teilchenzahl steht, erspart das Übergeben der Teilchenzahl.

```
! Subroutine für die Integration der DGL
! In F müssen an der i-ten Stelle die Ableitungen von y (i) nach T stehen. Die Integration
! erfolgt über die Variable T. H ist die Schrittweite in T.
SUBROUTINE RUNGEKUTTA4 (N ,H ,T ,Y ,F )
IMPLICIT NONE
INTEGER, INTENT (IN) :: N
DOUBLE PRECISION , EXTERNAL :: F
DOUBLE PRECISION, DIMENSION (6*N), intent (inout) :: y
DOUBLE PRECISION, INTENT(INOUT) :: T
DOUBLE PRECISION, INTENT(IN) :: H
DOUBLE PRECISION, DIMENSION (6*N) :: k1, k2, k3, HF
DOUBLE PRECISION :: T1, hh, h6
INTEGER :: i
hh = h * 0.5 d0h6 = h/6.0 d0call F(T, Y, k1)T1 = T + hhHF = y + hh*k1call F(T1 , HF , k2 )
HF = y + hh*k2call F(T1 , HF , k3 )
HF = y + k3*Hk2 = k2 + k3T = T + Hcall F(T, HF, k3)y = y + h6 * (k1 + 2.0 d0 * k2 + k3)RETURN
END SUBROUTINE RUNGEKUTTA4
```
Listing 1: Subroutine zu Runge-Kutta vierte Ordnung.

#### 3 Beispielcode: Thermodynamik

Als Beispielcode zur Anwendung des Verfahrens dient ein thermodynamisches Problem. Zuerst sollte ein annehmbares Potential erstellt werden, das die effektive Wechselwirkung zwischen Atomen beschreibt. Durch den negativen Gradienten des Potentials wurde die Kraft, die auf ein Atom in einem gewissen Abstand wirkt, erhalten. Im Anschluss wurden 216 Teilchen auf ein kubisches Gitter gelegt. Die Teilchen besaßen entlang einer Kantenlänge einen Abstand von 4.3 Å zueinander, was etwa der Lage des Potentialminimums entspricht. Die für jede Koordinate eines jeden Teilchens zu lösende DGL war die klassische Newtonsche Bewegungsgleichung:

$$
m\frac{\mathrm{d}^2}{\mathrm{d}t^2}x = F\tag{3}
$$

Hierbei kann F von Ort und Zeit abhängen, in diesem Fall jedoch nur vom Abstand der Teilchen zueinander. Diese Gleichung lässt sich zu zwei Differentialgleichungen erster Ordnung reduzieren.

$$
\frac{\mathrm{d}}{\mathrm{d}t}x = \frac{p}{m}
$$
\n
$$
\frac{\mathrm{d}}{\mathrm{d}t}p = F
$$
\n(4)

Unter Einbeziehung eines impulsabhängigen Reibungsterms wurde das Programm zwischen 20000 und 30000 Iterationsschritte bei einer Schrittweite von 10−<sup>2</sup> ps ausgefuhrt, bis der Grundzustand des ¨ Systems erreicht wurde. Den Teilchen wurden anschließend durch eine Monte Carlo Methode nach der Maxwell-Boltzmann-Verteilung die Impulse vergeben. Unter Berucksichtigung mehrerer Parameter ¨ sollte festgestellt werden, wann das System den Wechsel des Aggregatzustands von fest zu flüssig und von flüssig zu gasförmig vollführt. Der vollständige Code befindet sich in Abschnitt 3.1.

#### 3.1 Programmcode

```
1 MODULE konstanten
   ! In diesem Modul befinden sich alle verwendeten Konstanten. a, b, s1 und s2 sind die Konstanten
\Omega!des Potentials/der Kraft. gamma ist ein Maß für die Stärke der Reibung. kb ist die Boltzmann-
\overline{3}!konstante in eV, pi die Kreiszahl und N die Anzahl der Teilchen
\overline{A}IMPLICIT NONE
\overline{5}\epsilonSAVE
   DOUBLE PRECISION, PARAMETER :: a=5.d0, b=0.27d0, s1=1.3d0, s2=3.0d0, masse=28.d-4, gamma=10.d0&
\overline{7}k, kb=8.6173324d-5, pi=3.14159265359d0
8
   INTEGER, PARAMETER :: N = 6*6*6
\alphaEND MODILE
1011I **********
   PROGRAM newtonrk4
1213
   USE konstanten
   ! Programm zum Lösen der Newtonschen Bewegungsgleichung für ein thermodynamisches Problem.
14! In dem Vektor y(1,...., 6*N) stehen jeweils für beispielsweise dem ersten Teilchen:
15
   y(1)=x y(2)=y y(3)=z y(4)=p_{x} y(5)=p_{y} y(6)=p_{z}16
   !sodass im Abstand von 6 Einträgen von jedem Teilchen die Koordinaten und Impulse stehen.
17
   ! In diesem Programm werden die Impulse, nachdem der Grundzustand erreicht wurde per Monte
18
   !Carlo über die Maxwell-Boltzmann Verteilung verteilt. Die Längeneinheit beträgt Angström (A),
19!die Energieeinheit eV, Kraft eV/A, Zeit ps. die Einheit der Masse wird in eV ps^2/A^2 angege-
20
\bf{21}!ben, wobei 1u =1.036426866d-4 eV ps^2/A^2. Die Teilchen sollen eine Masse von 28u besitzen.
   !Benutzt wird eine Masse von masse = 28. d - 4 eV ps 2/4 22223IMPLICIT NONE
24
   INTEGER :: i,j,k,anzahl,iostat
   DOUBLE PRECISION :: zeit, temperatur, dt, zeitende, ort, energie, e0, r1, kinetische, potentielle&
25&, abweichung, ortsbetrag, nenner2, rw, phiw, thetaw
2627
    ! dt ist die Schrittweite, ort gibt die Ausdehnung des Systems, in energie steckt die kin. Ener-
   ! qie nach Ausführung von montecarlo. eO gibt nach E_kin=3/2 kb*T die bei einem idealen Gas zu
28
   !erwartete kinetische Energie. Mit r1 wird der Abstand der Teilchen zueinander ausgerechnet.
29
   labweichung gibt die gemittelte, betragliche Abweichung vom Grundzustand. ortsbetrag ist
30^{\circ}31ein dummy für die Berechnung der Ausdehnung des Systems. rw, phiw und thetaw sind die Kugelko-
   ! ordinaten der Winkelgeschwindigkeit des Systems.
32
   DOUBLE PRECISION, EXTERNAL :: kraft
33
34
   !Subroutine zur berechnung der Ableitungen der Koordinaten
   DOUBLE PRECISION, DIMENSION (6*N) :: y = 0.d0, r0=0.d0, r01=0.d035\,!y beinhaltet die Koordinaten und Impulse. In r0 ist der Grundzustand zu finden. r01 ist dummy.
36
   DOUBLE PRECISION, DIMENSION(3) :: schwerp = 0.d0, drehimp=0.d0, mitte=0.d0, winkelg, winkelg1=0.d0
37
   !Mit schwerp wird der Schwerpunktsimpuls berechnet, mit mitte der Massenschwerpunkt. winkelg1
38
   ! ist für Zwischenrechnungen da.
39
40
   REAL :: zeit1, zeit2
   DOUBLE PRECISION, DIMENSION (3,3) :: drehz, drehy
41
   ! Drehmatrizen zur Rotation des Grundzustands
42^{\circ}DOUBLE PRECISION, DIMENSION (3*N) :: 1=0.d0
43
44!Legen der Teilchen auf ein kubisches Gitter. Nur zu Beginn nötig gewesen.
\sqrt{45}461 do i = 0.5! legt die Teilchen auf ein kubisches Gitter zwischen
                             ! den Koordinaten (0,0,0) und (25.8,25.8,25.8)1 do j=0, 547do \ k=0, 548
   \overline{1}y(6*k + 1 + 6 * 6 * i + 6 * 6 * 6 * i) = db le (k) * 4.3 d0\overline{1}\overline{AQ}y(6*k+2+6*6* j+6*6*6* i)=dble(j)*4.3d050\mathbf{I}y(6*k+3+6*6* j+6*6*6*i)=dble(i)*4.3d051\overline{1}end do\prime52end do
53\,\primelend do
5455
56
   open(unit=7,file="grundzustand.txt",status="old",iostat=iostat,action="read")
   if (iostat == 0) then
57
     do i = 1.6*N58
       read(7,*) y(i)59
      end do
60
61
   else
62
     write(*,*) 'es<sub>u</sub>ist<sub>u</sub>fehler', iostat, 'aufgetreten, Grundzustand'
63stop
64
   end if
   close (unit=7, iostat=iostat)
65
   write(*,*) iostat
66
67
   r0 = vkinetische = 0. d068
   potentielle = 0.d069
   energie = 0. d070
71 temperatur = 4700 \cdot d0
```

```
72 zeit = 0. d0
73 dt = 3.d -3 ! 1. d -3 bei 8000 K noch gut
74 zeitende = dt *20000. d0
75 anzahl = int ((z_{\text{P}}) anzahl = int ((z_{\text{P}}) and (z_{\text{P}})76 ! Verteilen der Impulse
77 call montecarlo ( temperatur ,y)
78 do i = 0, N-179 energie = energie + (y(6*i+4)*y(6*i+4)+y(6*i+5)*y(6*i+5)+y(6*i+6)*y(6*i+6))/(2.d0*masse)80 end do 81 e0 = 3
    e0 = 3.0 d0 / 2.0 d0 *kb*temperatur
82 write (*,*) energie/(e0*N)83 ! Bestimmung Schwerpunktsimpuls
84 do i = 0, N - 185 schwerp (1) = schwerp (1) + y(6*1+4)86 schwerp (2) = schwerp (2) + y(6* i+5)87 schwerp (3) = schwerp (3) + y(6* i+6)88 end do
89 schwerp = schwerp / N
90 write (* ,*) " Schwerpunktsimpuls " , schwerp
91 ! Transformation ins Schwerpunktsystem
92 do i = 0, N - 193 y(6 * i + 4) = y(6 * i + 4) - schwerp(1)94 y(6* i+5) = y(6* i+5) - schwerp(2)95 y(6* i+6) = y(6* i+6) - schwerp(3)96 end do
97 ! Massenmittelpunkt
98 do i = 0, N - 199 mitte (1) = mitte (1) + y (6 * i + 1)100 mitte (2) = mitte (2) + y(6*i+2)101 mitte (3) = mitte (3) + y(6* i +3)102 end do
103 mitte = mitte/N
104 ! Verschieben des Schwerpunkts auf 0 ->Relativkoordinaten
105 do i = 0, N - 1106 r0(6* i + 1) = r0(6* i + 1) - mitte (1)
107 r0 (6 * i + 2) = r0 (6 * i + 2) - mitte (2)
108 r0 (6 * i + 3) = r0 (6 * i + 3) - mite (3)109 end do
110 call drehimpuls (y , winkelg )
111 ! Winkelges chwindigkeit in Kugelkoordinaten
112 rw = Sqrt(winkelg(1) **2 + winkelg(2) **2 + winkelg(3) **2)113 phi = \text{atan2}(\text{winkelg}(2), \text{winkelg}(1))114 thetaw = acos (winkelg(3)/rw)
115 ! Ausgabe der Kugelkoordinaten der Winkelgeschwindigkeit und der Schrittweite
116 open ( unit =33 , file =" winkel . txt " , status =" old " , iostat = iostat , action =" write " )
117 if (iostat == 0) then
118 write (33 ,*) rw
119 write (33 ,*) phiw
120 write (33 ,*) thetaw
121 write (33 ,*) dt
122 else
123 write (*,*) 'es
uist
uite fehler', iostat, 'aufgetreten,
uwinkel.txt'
124 stop
125 end if
126 close ( unit =33 , iostat = iostat )
127
128 ! Drehmatrizen
129 drehz = reshape ((/ cos (- phiw ), sin (- phiw ) ,0. d0 ,- sin (- phiw ), cos (- phiw ) ,0. d0 ,0. d0 ,0. d0 ,1. d0 /)&
130 \&,(73,37))131 drehy = reshape ((/cos (-thetaw), 0.d0,-sin (-thetaw), 0.d0, 1.d0, 0.d0, sin (-thetaw), 0.d0 &
132 &, cos (-thetaw ) / ), ( / 3, 3 / )
133 ! Test, ob Rotationen korrekt, wenn korrekt: so steht w in z-Richtung; x-u. y-Komponente = 0134 do i = 1, 3135 do k=1,3
136 winkelg1(j) = winkelg1(j)+drehz(j,k)*winkelg(k)
137 end do
138 end do
139 write (* ,*) " winkelg1 " , winkelg1
140 winkelg = 0. d0141 do j = 1, 3142 do k = 1 3
143 winkelg(j) = winkelg(j)+drehy(j,k)*winkelg1(k)
144 end do
```

```
end do
145
    write(*,*) "Winkelgeschwindigkeit<sub>⊔</sub>transformiert", winkelg
146
    ! Rotation des Grundzustandsvektors
147
    d \circ i = 0 N - 1148
       do j = 1, 3149
        do k=1,3150
          r01(6*i+j) = r01(6*i+j)+drehz(j,k)*r0(6*i+k)151
152
         end do
       end do
153
154
    end do
    r0 = 0.d0155
    do i = 0. N - 1156
      do j=1,3157
        do k=1,3158
          r0(6*i+j) = r0(6*i+j)+drehy(j,k)*r01(6*i+k)159
160
         end do
      end do
161
162
    end do
    ! Rotation der Orts- und Impulskoordinaten von y
163
    r01 = 0. d0164
165
    do i = 0, N - 1do i=1,3166
167
         do k=1.3r01(6*i+j) = r01(6*i+j)+drehz(j,k)*y(6*ik)168
          r01(6*i+j+3) = r01(6*i+j+3) + drehz(j,k)*y(6*i+k+3)169
170
         oh hre
171end do
    end do
172
    y = 0.d0173
174
    do i=0, N-1175
      do j=1,3do k=1,3176
          y(6*i+j) = y(6*i+j)+drehy(j,k)*r01(6*i+k)177
           y(6*i+j+3) = y(6*i+j+3) + drehy(j,k)*r01(6*i+k+3)178
         end do
179
       end do
180
181
     end do
182
183
    !l enthält die Kugelkoordinaten des gedrehten Grundzustands (r, phi, theta),
184
     !sodass man jetzt, da w in r-Richtung steht, auf Phi nach jedem Iterationsschritt
    !rw*dt aufaddieren kann, sich der Grundzustand also mitdreht.
185
186
    do i=0.N-11(3*i+1) = sqrt(r0(6*i+1)*2 + r0(6*i+2)*2 + r0(6*i+3)*2)! Abstand zu Mittelpunkt
187
      1(3*i+2) = \arctan 2(r0(6*i+2), r0(6*i+1))!Winkel Phi
188
      1(3*i+3) = acos(10(6*i+3)/1(3*i+1))! Winkel Theta
189
190
    end do
191
192
    call cpu_time(zeit1)
    open (unit=44, file="drehimpuls.txt", status="old", iostat=iostat, action="write")
193
    open(unit=8,file="test.txt",status="old",iostat=iostat,action="write")
194
    open(unit=23,file="trajektorien.txt",status="old",iostat=iostat,action="write")
195
    if (iostat == 0) then
196
197
    do i=1, anzahl
198
         zeit = dble(i-1)*dt199kinetische = 0. d0potentielle = 0.d0200
         ort = 0.d0201
202nenner2 = 0. d0203
         abweichung = 0.d0!Berechnung der potentiellen Energie
204
205
         do j = 0, N - 2206
           do k=j+1, N-1r1 = sqrt((y(6*j+1)-y(6*k+1))**2 + (y(6*j+2)-y(6*k+2))**2 + (y(6*j+3)-y(6*k+3))**2))207
             potentielle = potentielle + a*exp(-0.5d0*(r1/s1)**2)-b*exp(-0.5d0*(r1/s2)**2)
208
209
           end do
210end do
211
         !Berechnung der Ausdehnung des Arrangements
         do i = 0, N - 1212
213
          ort = ort + sqrt(y(6*j+1)**2 +y(6*j+2)**2 +y(6*j+3)**2)
214end do
         !Berechnung der kinetischen Energie
215do j = 0, N - 1216
         kinetische = kinetische + (y(6*j+4)*y(6*j+4)+y(6*j+5)*y(6*j+5)+&
217
```

```
\&y(6*1+6)*y(6*1+6))/(2.04*masse)
218
219
         end do
220
         !Berechnung der Abweichung von dem Grundzustand
         do j = 0, N - 1221ortsbetrag = Sqrt((y(6*j+1)-r0(6*j+1))**2 k)222
223
                         & + (y(6+j+2)-r0(6+j+2))**2 + (y(6+j+3)-r0(6+j+3))**2)224if (ortsbetrag < 15.d0) then
225
             abweichung = abweichung + ortsbetrag
             nenner2 = nenner2 + 1.d0226
227end if
228
         end do
         write(8, (1x, g11.6, 6(1x, G22.15))) zeit, kinetische, potentielle&
229&, potentielle+kinetische, ort/n, abweichung/nenner2
230
231
         call rungekutta4(dt, zeit, y, kraft)
232
     233
         !Addition des durch die Winkelgeschwindigkeit veränderten Winkels in Phi
         do j = 0, N - 1234
2351(3 * j + 2) = 1(3 * j + 2) + rw * dt236
         end do
         ! Umschreiben in kartesische Koordinaten
237
238
         do j = 0, N - 1r0(6*1+1) = 1(3*1+1)*sin(1(3*1+3))*cos(1(3*1+2))239
240
           r0(6*pi+2) = 1(3*pi+1)*sin(1(3*pi+3))*sin(1(3*pi+2))241
           r0(6+j+3) = 1(3+j+1)*cos(1(3+j+3))end do
242
243!Nach 50 Iterationsschritten sollen die Trajektorien von 5 Teilchen ausgegeben werden
244if (modulo(i,50) == 0) then
           write (23, '3(1x, 622.15))') y (99*6+1), y (99*6+2), y (99*6+3)245
           write (23, '(3(1x, G22.15))') y (98*6+1), y (98*6+2), y (98*6+3)246
           write (23, '3(1x, G22.15))') y (97*6+1), y (97*6+2), y (97*6+3)247write (23, '(3(1x, G22.15))) y (93*6+1), y (93*6+2), y (93*6+3)248write (23,'(3(1x, G22.15))') y (92*6+1), y (92*6+2), y (92*6+3)249
         end if
250
251
     !Nach 200 Iterationsschritten soll der Zustandsvektor ausgegeben werden
         if (modulo(i.200) == 0) then252
           open(unit=9,file="endzustand.txt",status="old",iostat=iostat,action="write")
253
           if (iostat == 0) then
254
             do j = 1, 6*N255
256
               write(9,*) y(i)257
             end do
           else
258
259
             write (*,*) 'es<sub>u</sub>ist<sub>u</sub>fehler', iostat, 'aufgetreten, Zustandsvektor'
260
             stop
           end if
261
           close(unit=9,iostat=iostat)
262
263
           write(*,*) iostat
           schwerp = 0.d0264do j = 0, N - 1265
             schwerp(1) = schwerp(1) + y(6*1+4)266
             schwerp(2) = schwerp(2) + y(6*j+5)267
             schwerp(3) = schwerp(3) + y(6*j+6)268
           end do
269
270
           \texttt{write}(\texttt{*,*}) \texttt{ 'Dies\_ist\_ein\_Test\_uob\_der\_Schwerpunktsimpuls\_verschwunden\_ist' }write(*,*) schwerp/N
271
           drehimp = 0.d0272273
           do i = 0, N - 1drehimp (1) = drehimp (1) + (y(6*j+2)) * y(6*j+6) - (y(6*j+3)) * y(6*j+5)
274
275drehimp (2) = drehimp (2) + (y(6*j+3)) * y(6*J+4) - (y(6*j+1)) * y(6*j+6)
             drehimp(3) = drehimp(3)+(y(6*j+1))*y(6*j+5)-(y(6*j+2))*y(6*j+4)
276
           end do
277
278
           write (*,*) "Drehimpuls", drehimp
279
           write(44, *) drehimp
         end if280
    ! Ende der Ausgabe
281
282
      end do
283مع 1م
284
       write(*,*) 'es<sub>u</sub>ist<sub>u</sub>fehler', iostat, 'aufgetreten, test<sub>u</sub>und<sub>u</sub>trajektorie'
285
      stop
     end if
286
    close (unit=8, iostat=iostat)
287
    write(*, *) iostat
288
289
    open(unit=9,file="endzustand.txt",status="old",iostat=iostat,action="write")
290
```

```
if (iostat == 0) then
291
292
      do i = 1, 6*Nwrite(9, *) y(i)293
      oh hre
294295
     else
      write(*, *) 'es_{\sqcup}ist_{\sqcup}fehler', iostat, 'aufgetreten, endzustand'
296
2997stop
298
    end if
    close (unit=9,iostat=iostat)
299
300
    write(*, *) iostat
301call cpu time (zeit2)
302
    write(*,*) zeit2-zeit1
303\,304
    END PROGRAM newtonrk4
305
306
    !*******************
                                            ! Subroutine für die Integration der DGL
307
    ! In F müssen an der i-ten Stelle die Ableitungen von y(i) nach T stehen. Die Integration
308
    lerfolgt über die Variable T. H ist die Schrittweite in T.
309
    SUBROUTINE RUNGEKUTTA4 (H, T, Y, F)
310
311\,USE konstanten
    IMPLICIT NONE
312
313 DOUBLE PRECISION, EXTERNAL :: F
    DOUBLE PRECISION, DIMENSION (6*N), intent (inout) :: y
314
    DOUBLE PRECISION, INTENT(INOUT) :: T
315
    DOUBLE PRECISION, INTENT(IN) :: H<br>DOUBLE PRECISION, DIMENSION(6*N) :: k1,k2,k3,HF
316
317
318 DOUBLE PRECISION
                                        : T1, hh, h6319 INTEGER
                                        : : \; \; i
320
    hh = h * 0.5 d0h6 = h/6.0d0321call F(T, Y, k1)322
    T1 = T + hh323
    HF = v + hh*k1324
    call F(T1.HF,k2)325
    HF = y + hh*k2326
327
    call F(T1, HF, k3)328
    HF = y + k3*Hk2 = k2 + k3320
330
    T = T + Hcall F(T, HF, k3)331
332
    y = y + h6 * (k1+2.0d0*k2+k3).<br>!Falls ein Teilchen nach einem Iterationsschritt in einer Dimension außerhalb des Intervalls
333
    ! [-25,25] liegt, so wird es an der anderen Seite wieder eingeführt. Die Ausgabe "sprung" zeigt
334
    !während der Berechnungen an, ob ein Teilchen außerhalb des Kastens lag und kann mit etwaigen
335
336
    !Sprüngen der Gesamtenergie identifiziert werden.
    do i = 0, N - 1337
      if (y(6* i + 1) > 25.d0) then
338
        y(6* i + 1) = -25. d0339
         write(*,*) "sprung"
340
       end if
341
      if (y(6* i + 2) > 25.d0) then
342
        y(6*1+2) = -25. d0343
         write(*, *) "sprung"
344
345
       end ifif (y(6* i+3) > 25.d0) then
346
        y(6*1+3) = -25. d0347
         write(*,*) "sprung"
348
349
       end if
      if (y(6* i + 1) < -25. d0) then
350
351
        y(6* i + 1) = 25.d0write(*,*) "sprung"
352
       end if353
      if (y(6*1+2) < -25.d0) then
354
355
       y(6*1+2) = 25. d0write(*,*) "sprung"
356
357
       end if
      if (y(6*1+3) < -25. d0) then
358
359
         y(6* i+3) = 25.d0write(*,*) "sprung"
360
      end if361
     end do
362
    RETURN
363
```

```
END SUBROUTINE RUNGEKUTTA4
364
    365
    !Subroutine enthält die Bewequngsgleichungen/ die Ableitungen für den Vektor y(i)366
    SURROUTINE KRAFT (T Y HF)
367
    USE konstanten
368
    IMPLICIT NONE
369
370
   DOUBLE PRECISION, DIMENSION (6*N), INTENT (IN) :: Y
    DOUBLE PRECISION, INTENT(IN) :: T<br>DOUBLE PRECISION, DIMENSION(6*N), INTENT(INOUT) :: HF
371
372
    INTEGR :: i, j373
    DOUBLE PRECISION, PARAMETER :: a1 = a/(s1*s1), a2 = b/(s2*s2), a3=-0.5d0/(s1*s1) &
374
                                    \&, a4=-0.5d0/(s2*s2)
375
    DOUBLE PRECISION :: r, temp !r beinhaltet /r-r'/, temp wie im Abschnitt
376
    HF = 0. d0!"Potential und effektive Wechselwirkung'
377
378
    !Gleichung für dx/dt = p/m, Ableitungen der Ortskoordinaten
379
    do i=0.N-1HF (6 * i + 1) = y (6 * i + 4) / \text{mass}e
380
381
      HF(6*i+2) = y(6*i+5)/masseHF(6*1+3) = y(6*1+6)/mass382
    end do
383
384
    !Gleichung für dp/dt= F, Ableitungen der Impulskoordinaten
    do i=0, (N-2)385
386
      do j = i + 1, (N - 1)r = sqrt((y(6*it+1)-y(6*jt+1))**2 + (y(6*it+2)-y(6*jt+2))**2 + (y(6*it+3)-y(6*jt+3))**2)387
        temp= a1*exp(a3*rx)-a2*exp(a4*(r)*(r))388
389
        HF (6* i + 4) = HF (6* i + 4) + temp* (y (6* i + 1) - y (6* j + 1))390
        HF (6* i + 4) = HF (6* i + 4) - temp* (y (6* i + 1) - y (6* i + 1))HF(6*i+5) = HF(6*i+5) + temp*(y(6*i+2)-y(6*j+2))391
        HF(6*pi+5) = HF(6*pi+5) - temp*(y(6*t+2)-y(6*pi+2))392
393
        HF (6* i+6) = HF (6* i+6) + temp* (y (6* i+3) - y (6* i+3))HF(6+j+6) = HF(6+j+6) - temp*(y(6*i+3)-y(6+j+3))304395
      end do
    end do
396
    !Reibungsterm: dp/dt = F "-gamma p". Nur am Anfang nötig gewesen
397
398
    ido \t i=0 \t N-1! HF (6*i+4) = HF (6*i+4) - gamma*y (6*i+4)399
       HF(6*i+5) = HF(6*i+5) - gamma*y(6*i+5)400
    \primeH F (6 * i + 6) = H F (6 * i + 6) - q \text{ am} \times y (6 * i + 6)401
    l end do
402
403
    RETURN
    END SUBBOUTINE KRAFT
404
405
     406
    !Diese Subroutine dient der Impulsvergabe nach der Maxwell Boltzmann Verteilung mit Hilfe
407
    ! einer Monte Carlo Methode.
408
409
    SUBROUTINE MONTECARLO (T.v)
410
    USE konstanten
    IMPLICIT NONE
411
    DOUBLE PRECISION, INTENT(IN) :: T
412
413
    DOUBLE PRECISION, DIMENSION (6*N), INTENT (INOUT) :: y
    DOUBLE PRECISION
                            :: vert, test, theta, phi, betrag, random@, vertmax, betragmax
414
    INTEGER :: i,j
415
416
    !T ist die Temperatur, vert ist der zufällig Maxwell Boltzmann Verteilungswert, theta ist der
    !zufällig erhaltene Winkel theta des Impulses, gleiches gilt für phi und betrag.
417
418
    !vertmax gibt eine Funktion für das Maximum der Verteilung. Diese Funktion ist ein Fit der
    !Verteilungsmaxima bei verschiedenen Temperaturen und wurde mit Mathematica durchgeführt.
419
    !betragmax ist der Impulsbetrag bei dem die Verteilung einen Wert von 10^-5 annimmt.
420
421vertmax = 181.69723638904276d0 - 49036.1596250d0/ (T*T) + &422
                                                                  !Gleichungen gelten nur bis 10000K
            &12007.293973803038d0/T - 0.2326018089098843d0 *T + &423
            &0.00020143492718019792d0 *T*T - 9.889627385975435d-8 *T*T*T + &
424
            &2.8465004602038517d-11 *T*T*T*T - 4.898019128141887d-15 *T*T*T*T + &
425
            %4 950284303906514d-19 *T*T*T*T*T*T - 2 7071514724946854d-23 *T*T*T*T*T*T*T + &
426&6.176463667836648d-28 *T*T*T*T*T*T*T*T
427
428
    betragmax = 0.0017642832638790238d0+ 0.0012577681693344063d0*Sqrt(T)+0.002d0write (*,*) vertmax, betragmax
429430
    do i = 0, N - 1i = 0431
432
    100 \text{ j} = \text{j}+1vert = random@() * vertnax433
                                     Irandom@() generiert eine Zufallszahl aus dem Intervall (0.17
      theta = pi*random@()434
      phi = 2.d0*pi*random@()435
     beta = \frac{1}{2}436
```

```
test = betrag*betrag/(2. d0*masse*kb*T)437
438
      if (test > 397.d0) then! Überprüfung, ob Argument in E-Funktion nicht zu negativ
                                         !Exp(-397)=10^-173=0, also vert größer -> neue Zufallszahlen!
439
        goto 100
       else if (vert > (2.d0*kb*T*masse*pi)**(-3/2) *4.d0*pi*betrag*betrag*exp(-test)) then440if (i > 2. d6) then
441
          write(*,*) "Mehr<sub>u</sub>als<sub>u</sub>2.d6<sub>u</sub> Überschreitungen!"
442
                      !Falls über 2*10^6 Impulsbeträge eines einzigen Teilchens nicht der Verteilung
443stop
444
         end if
                      !entsprechen, so wird das Programm abgebrochen. (Kann höher gesetzt werden)
         goto 100
445
       end if
446y(6* i + 4) = betrag*sin(theta)*cos(phi) !Überführung in kartesische Koordinaten
447
      y(6*1+5) = betrag*sin(theta)*sin(phi)
\overline{A}y(6*1+6) = betrag*cos(theta)
449
    end do
450
    RETURN
451
    END SUBROUTINE MONTECARLO
452
    453
    !Diese Subroutine berechnet den Drehimpuls und anschließend über das Gaußsche Eliminations-
454!verfahren die Winkelgeschwindigkeit die der Körper besitzt. Diese ist nötig um den Grund-
455!zustand des Körpers entsprechend mitzudrehen, um die Abweichung von diesem auszurechnen,
456
457
     !außerdem kann mit der bekannten Winkelgeschwindigkeit das Koordinatensystem zur Darstellung
    lder Trajektorien der 5 Teilchen entsprechend mitgedreht werden.
458
459
    SUBROUTINE Drehimpuls (y, winkelg)
460
    USE konstanten
    IMPLICIT NONE
461
    DOUBLE PRECISION, DIMENSION(6*N), INTENT(INOUT) :: y<br>DOUBLE PRECISION, DIMENSION(3), INTENT(INOUT) :: winkelg
462
463
    DOUBLE PRECISION, DIMENSION (3)
                                        \therefore mitte=0.d0, drehimp=0.d0, vektor=0.d0
464
    DOUBLE PRECISION, DIMENSION(3,3) :: traeg=0.d0<br>DOUBLE PRECISION, DIMENSION(3,4) :: temp1, temp2
465
466
    INTEGER :: i.i
467
468
    winkelg = 0. d0469
470!Drehimpulskorrektur, zunächst Bestimmung des Schwerpunkts
    do i=0.\overline{N-1}471
      \text{mitte}(1) = \text{mitte}(1) + \text{y}(6*i+1)472
      mitte(2) = mitte(2) + y(6*1+2)473
      mitte (3) = mitte (3) + y(6* i + 3)474
475
    oh hra
476
    mitte = mitte/N
    write(*, *) mitte
477
478
    !Verschiebung des Schwerpunkts auf (0,0,0), die Ortsanteile von y sind nun die Relativkoord.
479
     do i=0.N-1y(6*i+1) = y(6*i+1) - mitte(1)
480
      y(6*i+2) = y(6*i+2) - mitte(2)
481
      y(6*1+3) = Y(6*1+3) - mitte(3)
482
483
    oh hra
    !Berechnung des Drehimpulses des zusammengesetzten Körpers in Bezug zum Schwerpunkt
484
    do i=0, N-1485
      drehimp(1) = drehimp(1)+y(6*i+2)*y(6*i+6)-y(6*i+3)*y(6*i+5)
486
       drehimp(2) = drehimp(2)+y(6*i+3)*y(6*i+4)-y(6*i+1)*y(6*i+6)
487
      drehimp(3) = drehimp(3)+y(6*i+1)*y(6*i+5)-y(6*i+2)*y(6*i+4)
488
489
    end do
490
    write(*, *) drehimm
491! Trägheitstensor
492
    do i = 0. N - 1traeg(1,1) = traeg(1,1) + y(6* i+2)**2 +y(6* i+3)**2493
      traeg(2,2) = traeg(2,2) + y(6* i + 1)*2 + y(6* i + 3)*2494traeg (3,3) = traeg (3,3) + y(6* i + 1) * * 2 + y(6* i + 2) * * 2495
      traeg(1,2) = traeg(2,1) - y(6*i+1)*y(6*i+2)496
497
      \text{trag}(1,3) = \text{trag}(1,3) - y(6*i+1)*y(6*i+3)traeg (2,3) = traeg (2,3) - y(6*i+2)*y(6*i+3)
498
    oh hre
499\text{trag}(2,1) = \text{trag}(1,2)500
    \text{tr } (3,1) = \text{tr } (1,3)501
    trneg(3,2) = trneg(2,3)502
503
    \frac{1}{2} = masse*traeg
    ! Gaußsches Eliminationsverfahren
504
505
    do i=1.3506
       d \circ i = 1.3!Es wird zunächst das lineare Gleichungssystem ine ine neue<br>!umgeschrieben I*w=L, I ist Matrixwert, w und L Vektor vertig
         temp1(i,j) = traeg(i,j)507
         temp1(i, 4) = drehimp(i)508
     end do
                                         !Die erste Spalte des Trägheitstensors bildet die Koeffizien-
509
```

```
510 end do ! ten von w_1 usw . die vierte Spalte der neuen Matrix bildet
511 temp2 = temp1 <br>
1 \text{ der Drehimpuls}512 do i = 1, 4513 temp1 (3, i) = temp2 (3, i) - temp2 (3, 1)/ temp2 (2, 1) *temp2 (2, i) ! Eliminierung der ersten
514 temp1 (2, i) = temp2 (2, i) - temp2 (2, 1)/ temp2 (1, 1) *temp2 (1, i) ! Einträge in Zeile 2 und 3
515 end do
516 temp2 = temp1
517 do i =1 ,4
518 temp1 (3, i) = temp2 (3, i) - temp2 (3, 2)/temp2 (2, 2) *temp2 (2, i)! Eliminierung des zweiten
519 end do 1. Eintrags in Zeile 2 in the set of the set of the set of the set of the set of the set of the set of the set of the set of the set of the set of the set of the set of the set of the set of the set of the set
520 ! Lösung der Winkelgeschwindigkeit
521 winkelg (3) = temp1(3,4)/temp1(3,3)522 winkelg (2) = temp1(2,4) - winkelg (3)*temp1(2,3))/temp1(2,2)
523 winkelg(1) = temp1(1,4) - winkelg(3)*temp1(1,3) - winkelg(2)*temp1(1,2))&
524 &/ temp1 (1 ,1)
525 write (* ,*) " Drehimpuls " , drehimp
526 ! Test, ob mit errechneter Winkelgeschwindigkeit durch Multiplikation mit Trägheitstensor wieder
527 ! der Bahndrehimpuls erhalten wird.
528 do i = 1, 3529 do j=1,3
530 vektor(i) = vektor(i) + traeg(i,j)*winkelg(j)
531 end do
532 end do
533 write (* ,*) " berechnet " , vektor
534 write (* ,*) winkelg
535 RETURN
536 END SUBROUTINE drehimpuls
```
#### 3.2 Potential und effektive Wechselwirkung

Als Ansatz für das Potential wurden zwei gaußsche Glockenkurven gewählt, wobei die eine ein positives und das andere ein negatives Vorzeichen besitzt. Die Summe der beiden Kurven ergibt das Potential. a und b geben die Höhen und  $\sigma_1$  und  $\sigma_2$  geben die Breiten der Glockenkurven an:

$$
V(r) = a e^{-\frac{1}{2} \left(\frac{r}{\sigma_1}\right)^2} - b e^{-\frac{1}{2} \left(\frac{r}{\sigma_2}\right)^2}
$$
\n(5)

Geplant war ein System mit Teilchen der Masse von Silizium (28 u), einem Abstand zum Potentialminimum von etwa 4 Åund einer mittleren Bindungsenergie von  $0.5$  bis  $1 \text{ eV}$ . Durch mehrmaliges Erreichen des Grundzustands bei Anderung der Parameter, wurden als hinreichend annehmbare Parameter die folgenden gefunden.

$$
a = 5.0 \text{ eV}
$$
  $\sigma_1 = 1.3 \text{ Å}$   $b = 0.27 \text{ eV}$   $\sigma_2 = 3.0 \text{ Å}$  (6)

In Abbildung 2 sind zwei Plots des Potentials zu sehen. Das Minimum des Potentials liegt bei einem Abstand von  $4.371 \text{ Å}$  und besitzt eine Tiefe von  $-0.0759 \text{ eV}$ .

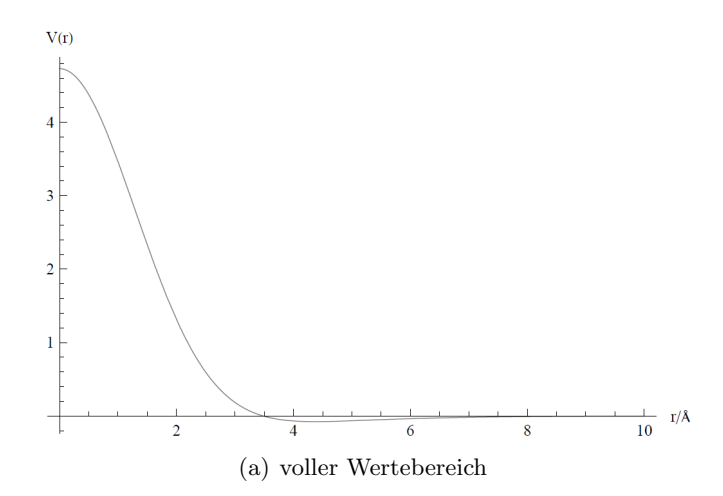

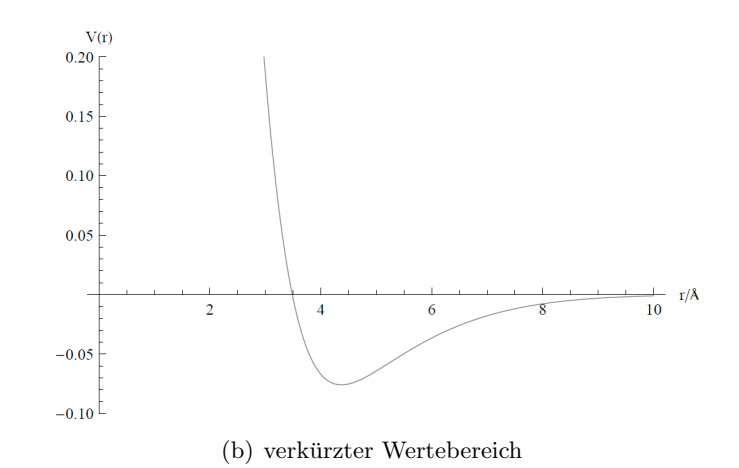

Abbildung 2: Plots des verwendeten Potentials.

Die Kraft, die von einem Teilchen auf das andere wirkt, errechnet sich aus dem negativen Gradienten des Potentials, wobei  $r = \sqrt{(x_1 - x_2)^2 + (y_1 - y_2)^2 + (z_1 - z_2)^2}$  zu setzen ist.

$$
\vec{F}(\vec{r}_1, \vec{r}_2) = \underbrace{\left(\frac{a}{\sigma_1^2} e^{-\frac{1}{2} \left(\frac{r}{\sigma_1}\right)^2} - \frac{b}{\sigma_2^2} e^{-\frac{1}{2} \left(\frac{r}{\sigma_2}\right)^2}\right)}_{temp} \begin{pmatrix} x_1 - x_2 \\ y_1 - y_2 \\ z_1 - z_2 \end{pmatrix} (7)
$$

Dies ist die Kraft, die das Teilchen 2, welches sich an Ort  $\vec{r}_2$  befindet, auf das Teilchen 1 an Ort  $\vec{r}_1$ bewirkt. Die Berechnung dieser Kraft findet sich in der Subroutine Kraft wieder, welche in den Zeilen 384 - 396 zu finden ist. temp taucht als solches im Programm auf.

In der Subroutine Kraft werden die Ableitungen aller Koordinaten aus Gleichung 4 berechnet.

#### 3.3 Gitter

Im nächsten Schritt wurden 216 Teilchen auf ein kubisches Gitter gesetzt. Entlang jeder Kantenlänge wurden 6 Teilchen gelegt und sie besaßen auf diesen einen Abstand von 4.3 Å. Siehe hierzu Abbildung 3. Die Umsetzung findet sich in den Zeilen 45 bis 54 in Abschnitt 3.1 wieder.

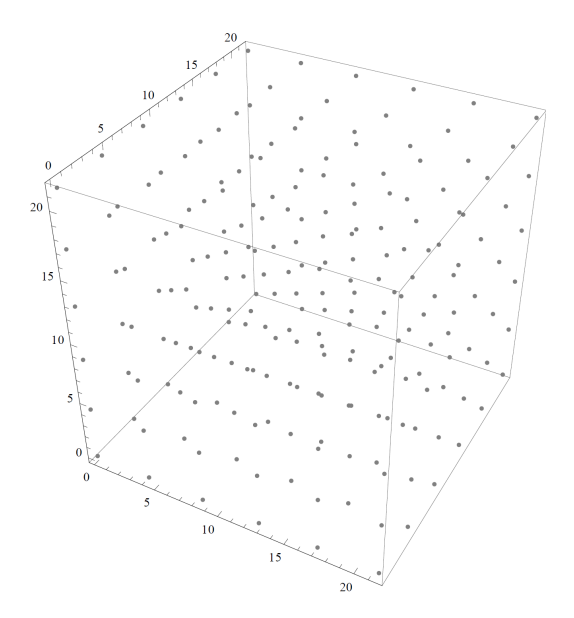

Abbildung 3: Anfangskomposition des Systems.

#### 3.4 Grundzustand

Um in den Grundzustand zu gelangen, wurde der auskommentierte Reibungsterm in der Subroutine Kraft verwendet, Zeilen 397 - 402. Der Parameter gamma betrug den Wert 10 ps−<sup>1</sup> . Bei einer Schrittweite von 10−<sup>2</sup> ps und 20000 bis 30000 Iterationsschritten wurde der Grundzustand erreicht, siehe Abbildung 4. Die Verteilung wurde in grundzustand.txt abgespeichert und initialisiert am Anfang des Programms den Vektor y.

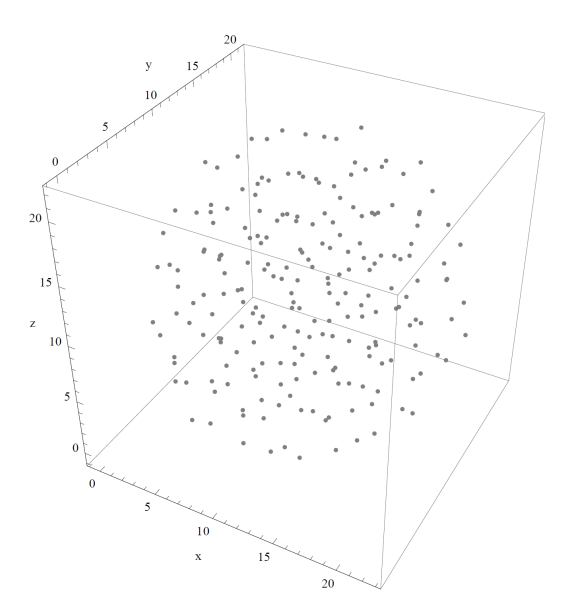

Abbildung 4: Grundzustand.

Zu bemerken ist, dass die Verteilung bei der geringen Teilchenzahl von 216 fast kugelsymmetrisch ist. Bei einer höheren Teilchenzahl, z.B. 1000, ist die anfängliche Gitterstruktur noch zu erkennen. Die wichtigsten Parameter des Grundzustands sind in der folgenden Tabelle festgehalten.

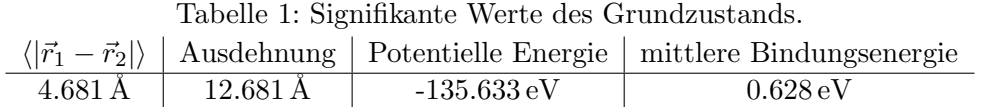

Die Bestimmung des mittleren Abstands zum nächsten Nachbarn  $\langle |\vec{r}_1 - \vec{r}_2| \rangle$  ist abhängig vom Cut im Abstand. Der geringste Abstand liegt bei 3.135 Å, weshalb ein Cut von 6.270 Å zur Bestimmung des Grundzustandsabstands gewählt wurde. Anhand der Bindungsenergie kann bereits jetzt die Aussage getroffen werden ab welcher Temperatur das System, bei Annahme eines idealen Gases, vollständig gasförmig ist.

$$
T = \frac{2 \cdot 0.628 \,\mathrm{eV} \cdot \mathrm{K}}{3 \cdot 8.617 \cdot 10^{-5} \,\mathrm{eV}} = 4858 \,\mathrm{K}
$$

#### 3.5 Impulsverteilung

Die Impulse wurden mit der Subroutine montecarlo in Abhängigkeit von der Temperatur verteilt, Zeilen 407 - 452. In der Subroutine werden per Zufallszahl ein Funktionswert und ein Impulsbetragswert, sowie die Winkel  $\theta$  und  $\phi$  generiert. Die verwendete Verteilung ist die Maxwell-Boltzmann-Verteilung:

$$
\mathbf{p}(p) = 4\pi \left(2\pi k_b T m\right)^{-\frac{3}{2}} p^2 \exp\left(-\frac{p^2}{2m k_b T}\right) \tag{8}
$$

Wenn die generierte Koordinate innerhalb der Verteilung liegt, wird der Impuls in kartesischen Koordinaten fur das Teilchen abgespeichert. Sollte die Koordinate außerhalb der Verteilung liegen, so ¨ beginnt das Vorgehen von Neuem. Für jedes Teilchen wird dies bis zu  $2 \cdot 10^6$  mal durchgeführt. Es wird eine Fehlermeldung ausgegeben und das Programm beendet, sobald diese Zahl uberschritten wird. ¨

#### 3.6 Schwerpunktsystem und Drehimpuls

Nachdem dem System die Temperatur/ Energie zugefuhrt wurde, muss noch in das Schwerpunktsystem ¨ transformiert und mit dem Drehimpuls die Winkelgeschwindigkeit bestimmt werden. Dies ist wichtig für die Bestimmung des Beginns der Flüssigkeitsphase.

Der Schwerpunktimpuls wird in den Zeilen 83-90 nach der Formel

$$
\vec{P}_S = \frac{\sum_i m_i \vec{p}_i}{\sum_i m_i} \tag{9}
$$

errechnet. Anschließend wird durch eine Galilei-Transformation in das Schwerpunktsystem übergegangen, siehe hierzu Zeilen 91 - 96.

Für die Berechnung der Winkelgeschwindigkeit wird zunächst der Schwerpunkt in mitte ausgerechnet und dieser für die Vektoren  $y$  und  $r0$  auf den Koordinatenursprung gelegt, sodass diese nun den Relativkoordinaten entsprechen. Die Winkelgeschwindigkeit wird in der Subroutine drehimpuls, Zeilen 454 - 536, berechnet. Nach Bestimmung des Drehimpulses und des Trägheitstensors des Systems wird uber das Gaußsche Eliminationsverfahren die Winkelgeschwindigkeit errechnet. ¨

Die Vektoren y und r0 werden im Anschluss so gedreht, dass die Ausrichtung der Winkelgeschwindigkeit entlang der z-Achse liegt. Nach jedem Aufruf von rungekutta wird der Grundzustandsvektor r0 um den Winkel  $|\vec{\omega}| \cdot dt$  gedreht, damit die Abweichung zum Grundzustand bestimmt werden kann.

### 4 Ergebnisse

#### 4.1 Parameter für die Aggregatzustände

Die Berechnungen wurden je nach Temperatur mit unterschiedlichen Schrittweiten, jedoch immer mit 20000 Schritten durchgefuhrt. Die untersuchten Parameter waren zum Einen der Plasmaparameter: ¨

$$
\eta = \frac{|E_{pot}|}{E_{kin}}\tag{10}
$$

Wenn der Plasmaparameter  $\eta$  kleinergleich 1 ist, so ist das System vollständig gasförmig, da dann die kinetische Energie größer als die mittlere Bindungsenergie des Systems ist.

Zum anderen wurde die Ausdehnung des Systems betrachtet. In der Ausdehnung sind Oszillationen zu beobachten, die im festen Fall nicht abklingen. Beim Übergang von fest zu flüssig ist eine starke Dämpfung der Oszillation zu beobachten.

Die zur Charakterisierung des Aggregatzustands letzten Parameter waren die Abweichung vom Grundzustand und ausgewählte Trajektorien nebeneinander liegender Teilchen. Diese Parameter sind wichtig für den Übergang von fest zu flüssig. Das System ist flüssig, wenn die Abweichung vom Grundzustand größer als der Grundzustandsabstand ist oder wenn Teilchen die Gitterplätze verlassen und durch das Arrangement wandern können.

Bei allen Berechnungen wurde darauf geachtet, dass sich die Gesamtenergie über den beobachteten Zeitraum nicht mehr als ein halbes Prozent verändert hat. Bei einer Schrittweite  $dt = 10^{-3}$  ps wird diese Bedingung bis zu 8000 K erfüllt und bei Temperaturen unter 500 K genügt  $dt = 10^{-2}$  ps.

#### 4.2 Aggregatzustände

#### 4.2.1 Fest

Typische Bilder des festen Zustands werden bei beispielsweise 100 K erhalten:

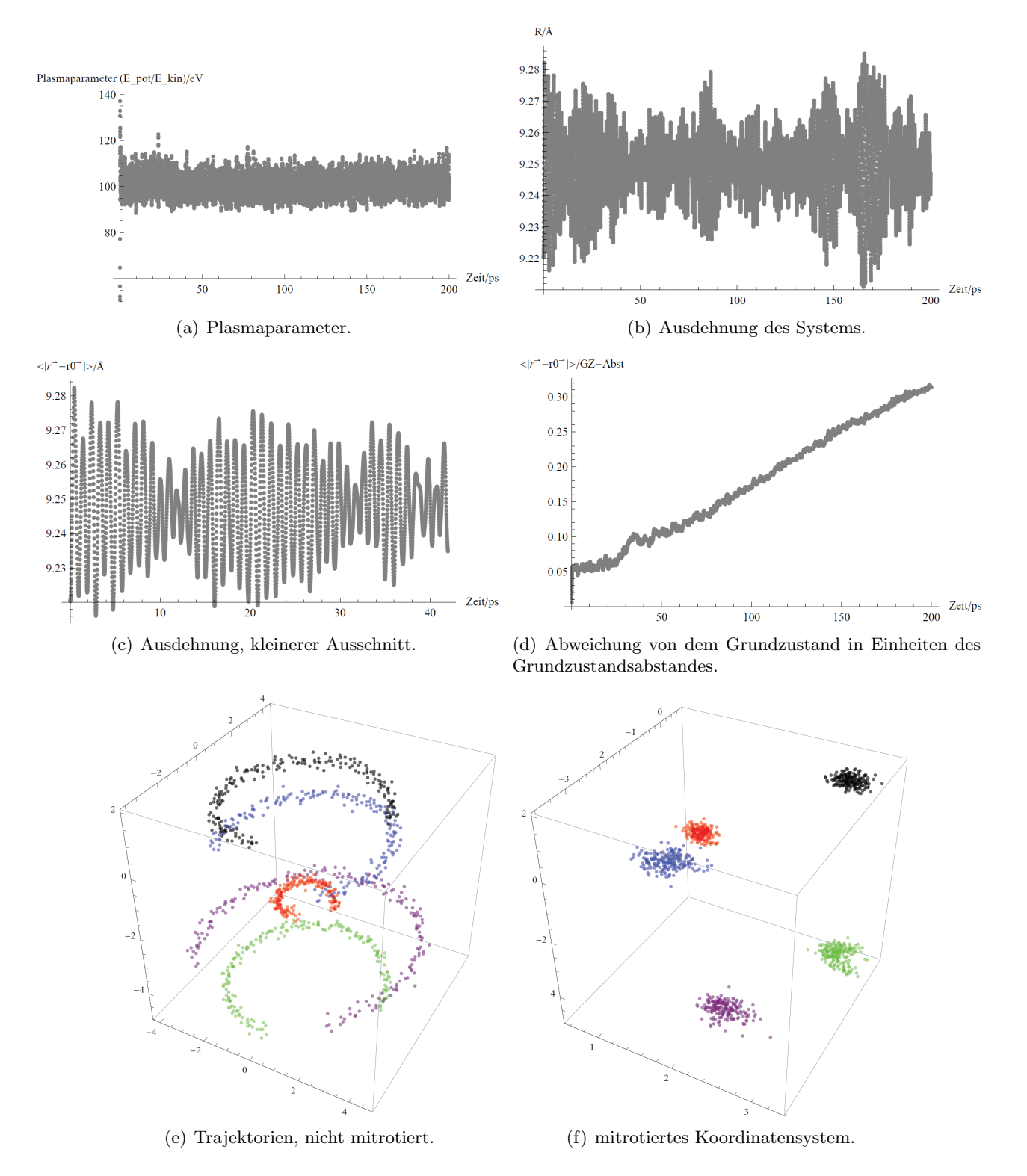

Abbildung 5: Plots der Parameter und der Trajektorien bei 100 K.

Es ist bei dem Plasmaparameter im festen Zustand nichts auffälliges zu erkennen. Bei der Ausdehnung des Systems sind Oszillationen mit einer Einhullenden zu beobachten. Die Amplitude der Oszillation ¨ ist über den beobachteten Zeitraum näherungsweise kontant. In Abbildung  $5(e)$  ist zu sehen, wie das Arrangement als ganzes rotiert. In der darauf folgenden Unterabbildung wurde das Koordinatensystem mit dem Arrangement rotiert. In der Abweichung vom Grundzustand, dass die Teilchen selbst bei 100 K in der Lage sind sich nach einer gewissen Zeit vom Gitterplatz zu bewegen, weshalb dieser Parameter im Folgenden nicht mehr berucksichtigt wird. Die Abweichung vom Grundzustand steigt mit der Zeit ¨ stetig an, woraus geschlossen werden kann, dass die Teilchen schon bei 100 K im gewissen Maß in der Lage sind sich von ihren Gitterplätzen zu entfernen.

#### 4.2.2 Flüssig

Zur Definition einer Flüssigkeit gehört, dass sich die Teilchen innerhalb des Körpers, hier Flüssigkeitstropfen, frei bewegen können. Aus diesem Grund spielen vor allem die ausgewählten Trajektorien eine entscheidende Rolle zur Charakterisierung der Flussigkeitsphase, da die Abweichung von dem Grundzu- ¨ stand bereits im festen Zustand beliebig mit der Zeit ansteigt. Ein weiterer Indikator für den Übergang zur Flüssigkeit ist, wie sich zeigt, die Oszillation der Ausdehnung.

Das System besitzt keine konkrete Siedetemperatur, es kann nur ein grober Bereich des Ubergangs angegeben werden. Die Abbildung 6 verdeutlicht dies. Auffällig ist, dass bei zunehmender Temperatur die Oszillation stärker gedämpft wird. Spätestens bei 1000 K kann das System als flüssig klassifiziert werden, da sich hier die Teilchen, in einem kleinen Zeitraum, deutlich von ihren ehemaligen Gitterplätzen entfernen sowie eine starke Dämpfung der Oszillation der Ausdehnung auftritt.

Bei weiterer Erhöhung der Temperatur erhöht sich auch die Beweglichkeit der Teilchen und es werden Bilder wie in Abbildung 7 erhalten. Die Teilchen bewegen sich bereits bei 2000 K, wie an den Trajektorien zu sehen ist, innerhalb des "Tropfens" vollkommen frei. Bei 3000 K werden die ersten Teilchen abgedampft, da deren kinetische Energie größer als die Bindungsenergie ist. Die Sprünge in der Gesamtenergie hängen damit zusammen, dass Teilchen die nach Anwendung von rungekutta4 außerhalb des Kastens mit den Kantenlängen [-25,25] liegen an der anderen Seite wieder eingeführt werden.

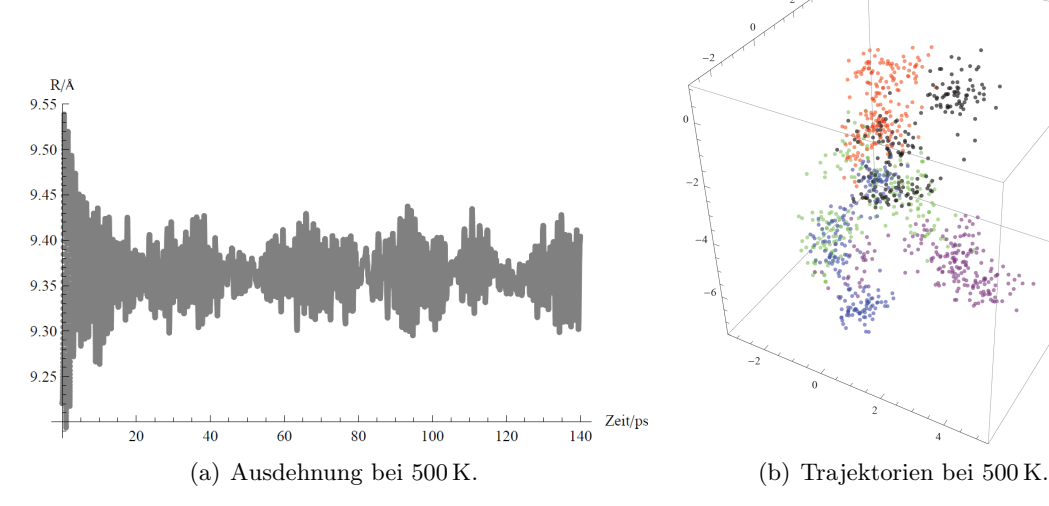

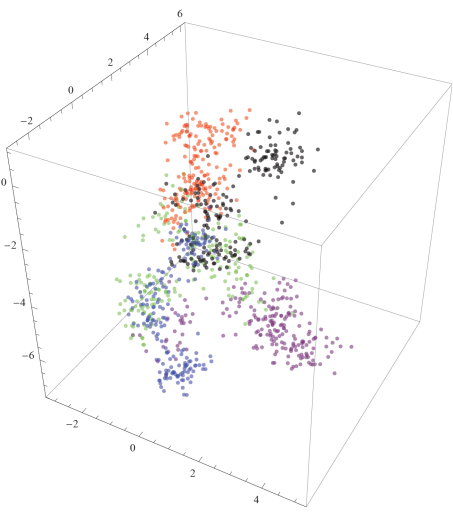

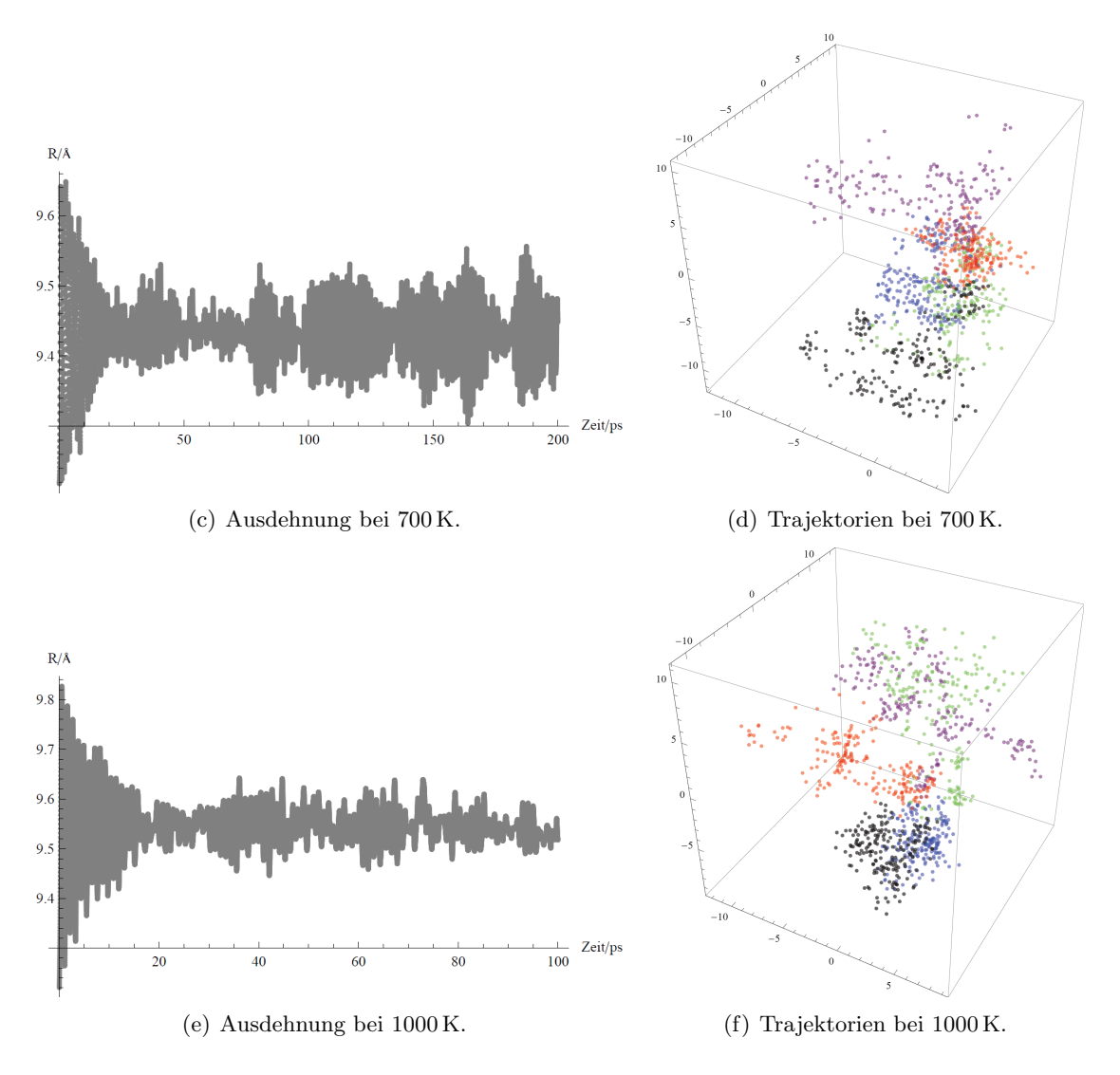

Abbildung 6: Übergang von fest zu flüssig.

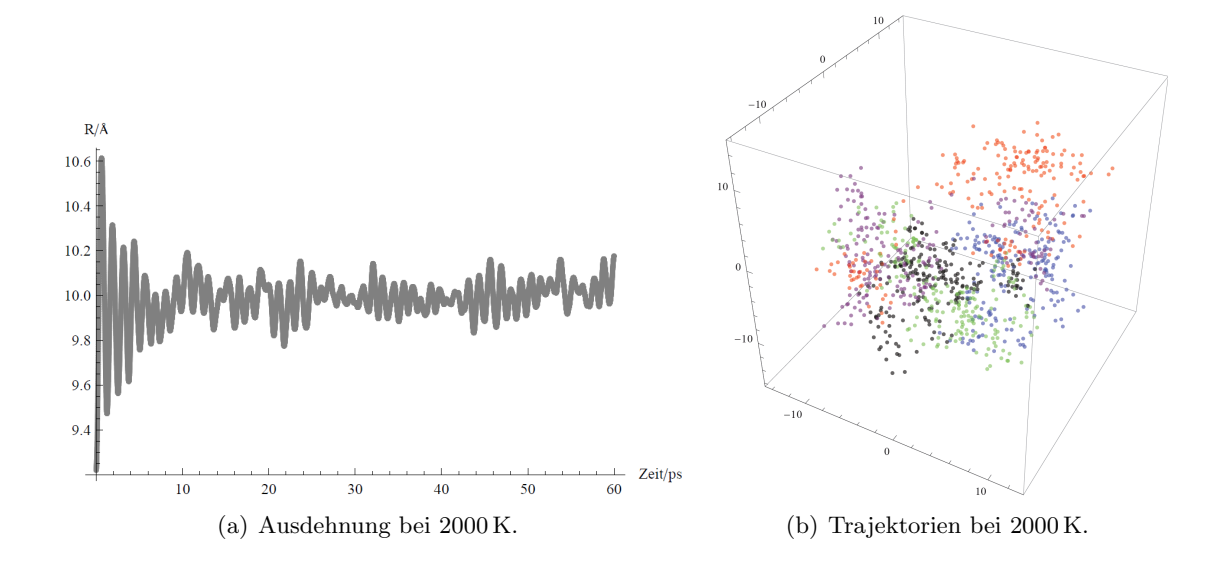

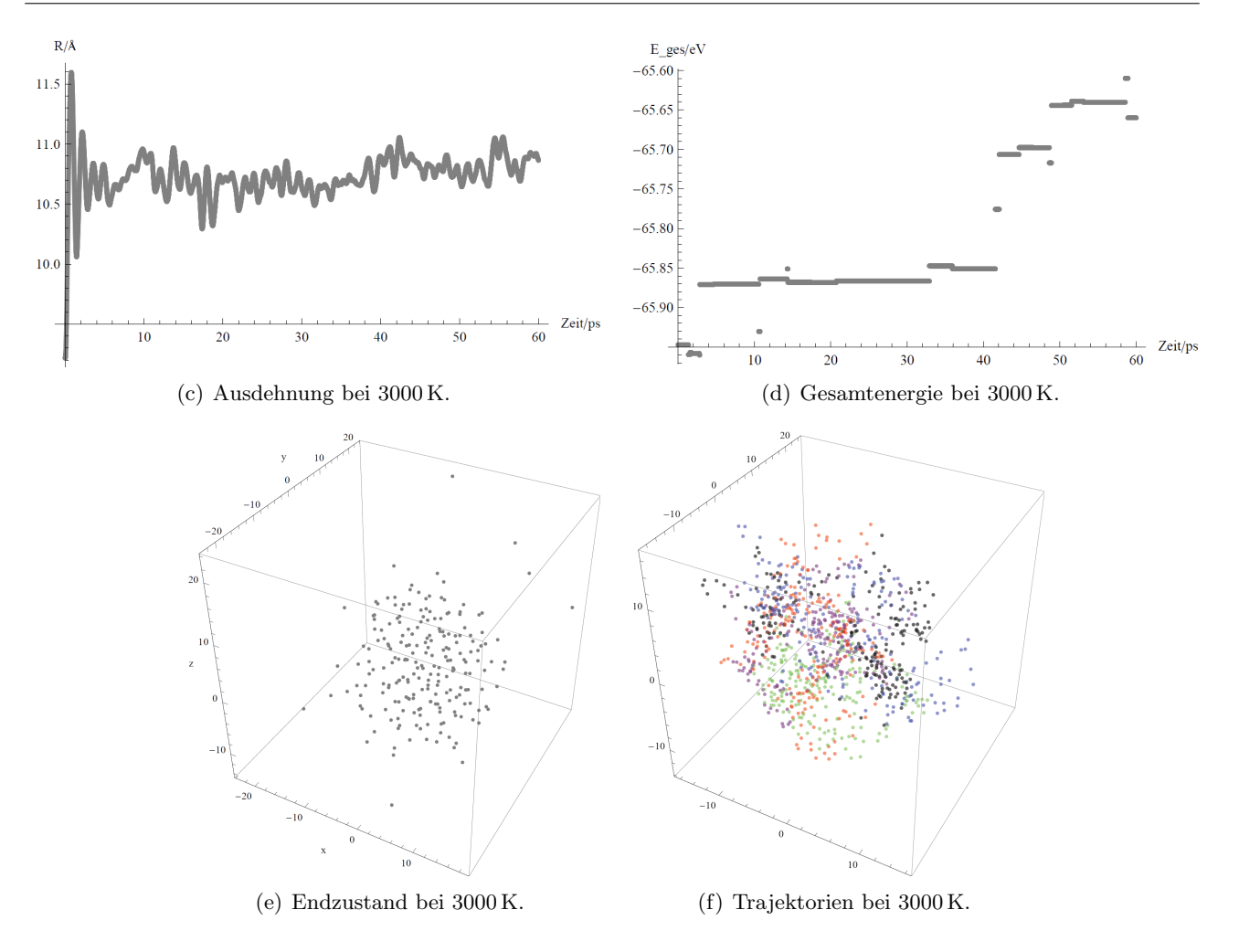

Abbildung 7: Plots der Flüssigkeitsphase.

#### 4.2.3 Gasförmig

Charakteristisch für die Gasphase ist, wie bereits erwähnt, das Verhältnis von potentieller zu kinetischer Energie, der Plasmaparameter. Sobald dieser kleiner 1 ist, ist das System vollständig gasförmig. In Abbildung 8 sind Plots des Plasmaparameters, des Endzustands und der Trajektorien im Phasenübergang gegeben. Die Siedetemperatur befindet sich zwischen 4700 und 5000 K, da der Plasmaparameter bei 5000 K unter 1 fällt. Das System besitzt somit eine Siedetemperatur ähnlich einem idealen Gas. Auch wenn die mittlere kinetische Energie größer als die mittlere Bindungsenergie des Systems ist, liegen nicht alle Teilchen frei vor. Es bilden sich Cluster. Der größte stammt noch von der Anfangskonstellation.

In Abbildung 9 ist das System bei weiterer Energiezugabe zu sehen.

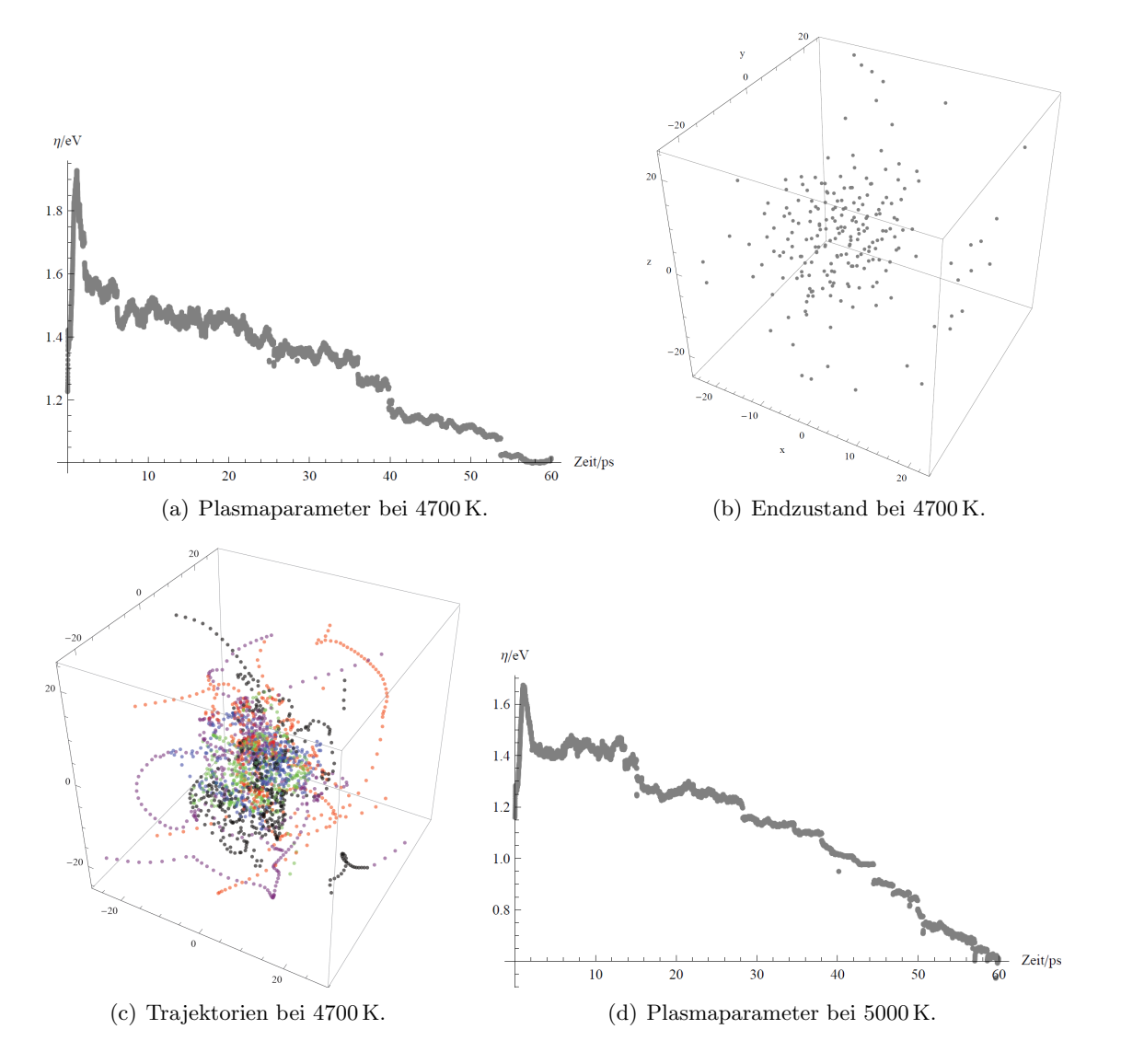

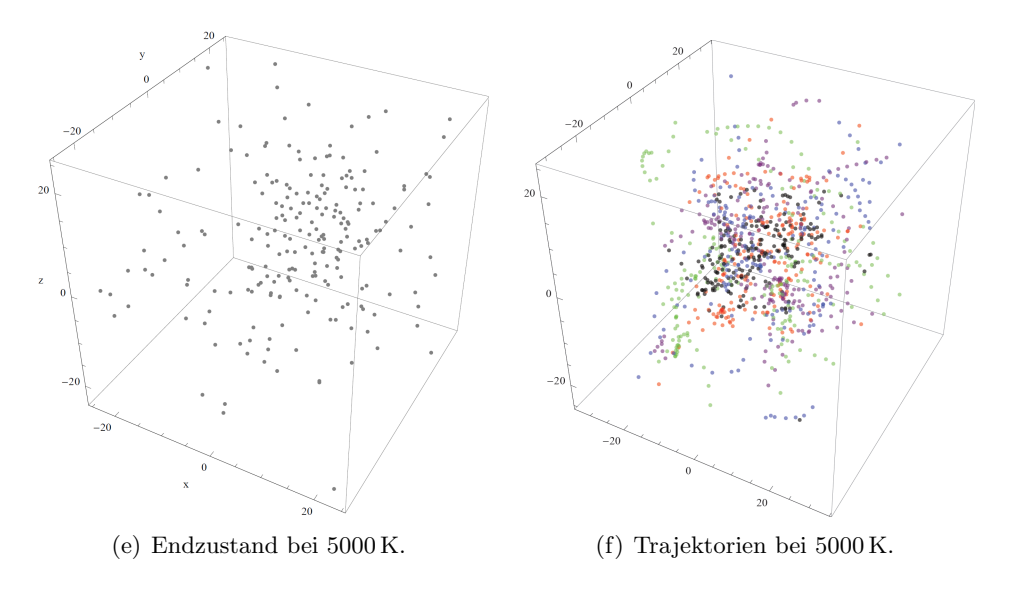

Abbildung 8: Übergang flüssig-gasförmig.

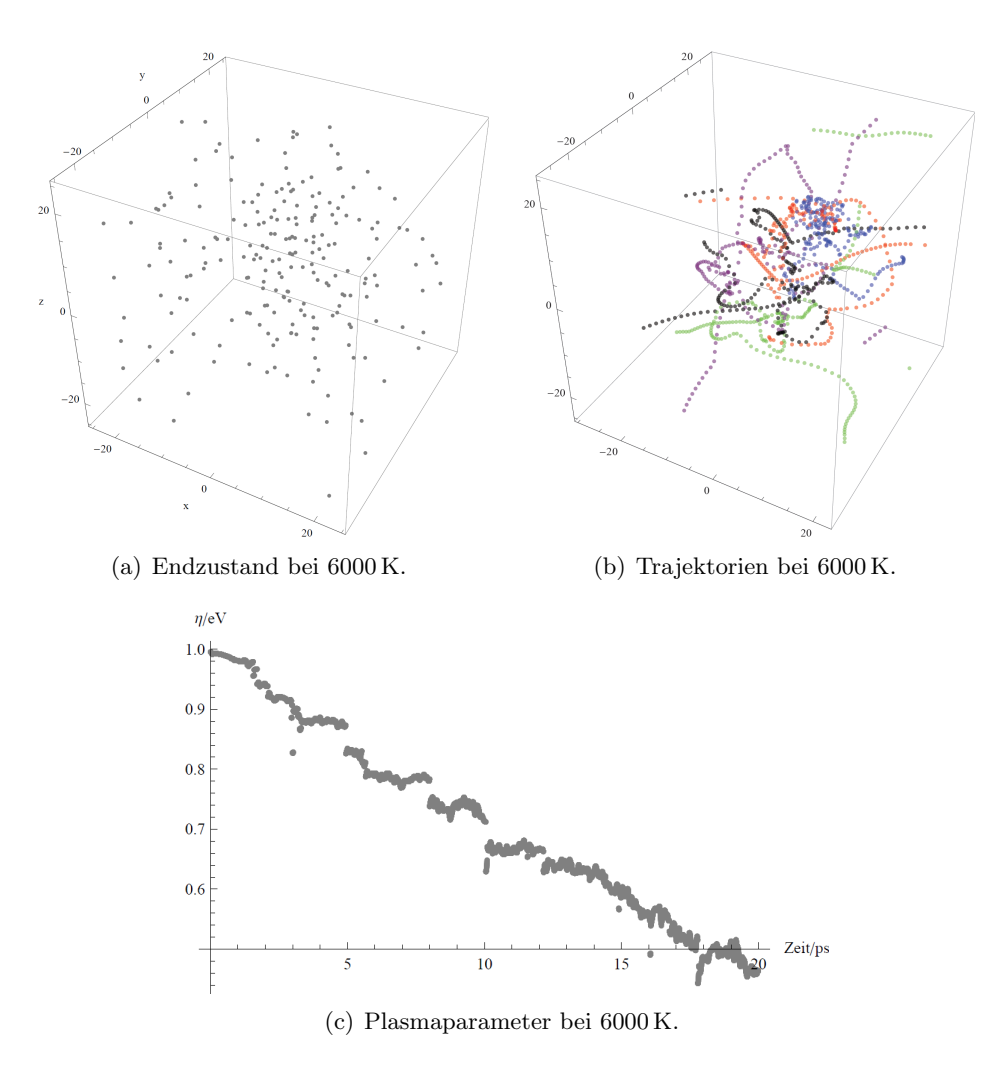

Abbildung 9: Plots der Gasphase.

#### 4.3 Zusammenfassung

Eine kurze Zusammenfassung der Ergebnisse findet sich in der folgenden Tabelle wieder.

| rabono 2. Labammontalo ding aor i habontaborgango |                       |                                                                                     |
|---------------------------------------------------|-----------------------|-------------------------------------------------------------------------------------|
| Phasenübergang                                    | Temperatur/ $K \vert$ | Genutzte Parameter                                                                  |
| fest zu flüssig                                   | 500 bis 1000          | Ausdehnung und Trajektorien                                                         |
|                                                   |                       | flüssig zu gasförmig   4700 bis 5000   Plasmaparameter, Trajektorien und Endzustand |

Tabelle 2: Zusammenfassung der Phasenübergänge